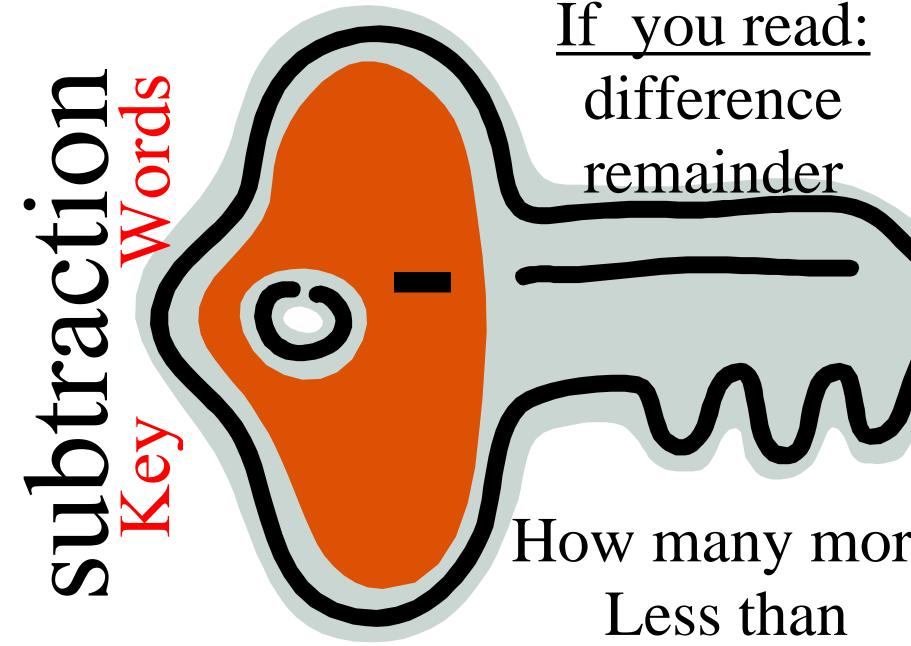

If you read: difference remainder

How many more Less than Fewer than